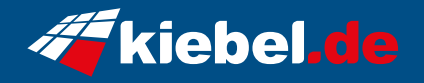

## **Panorama XS 11 i9-4060**

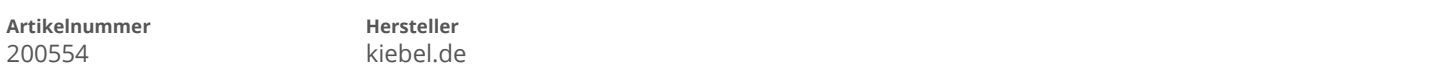

## **Angaben zum Energieverbrauch**

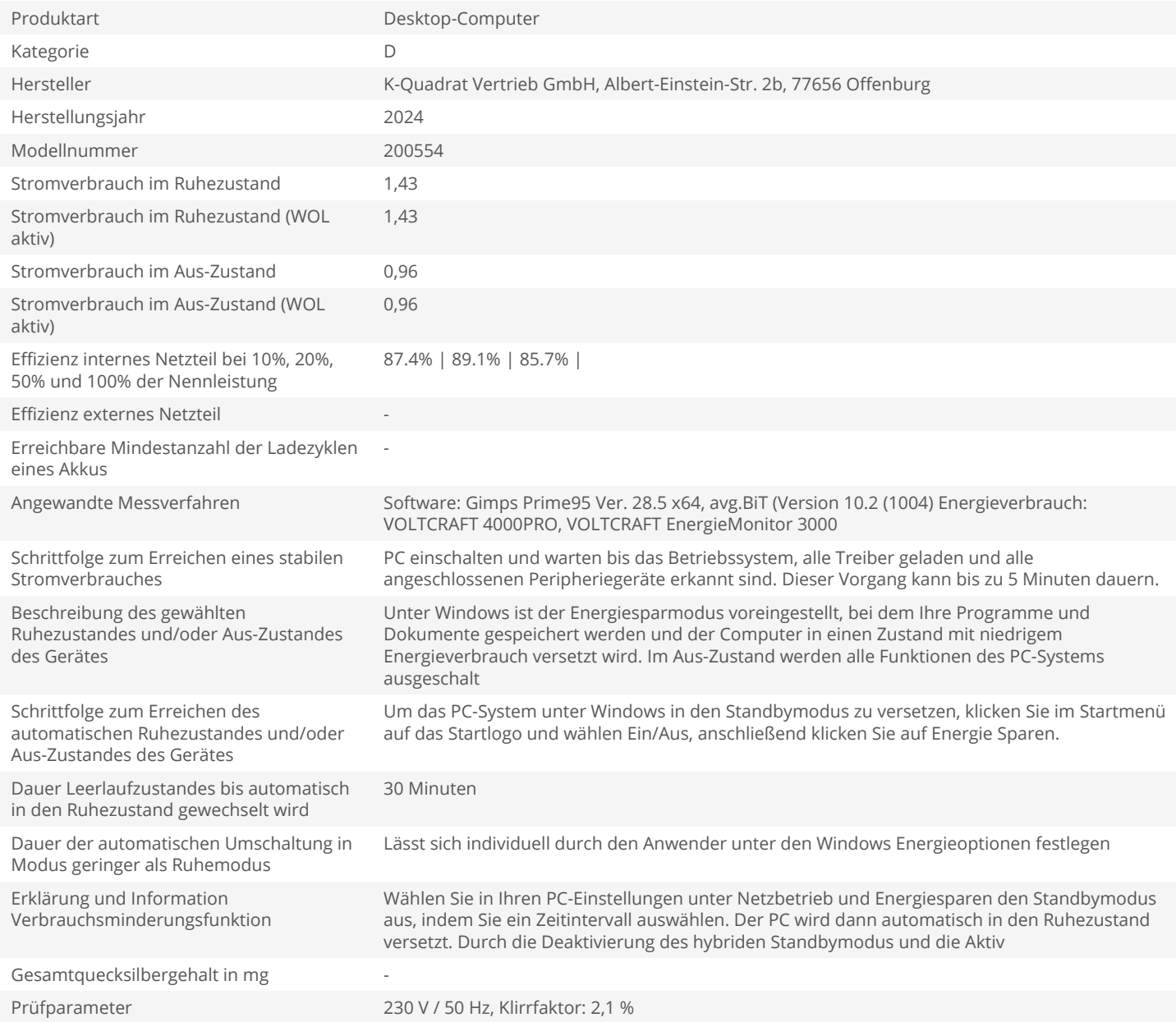